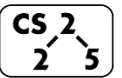

**#29: Heap Operations**

November 2, 2018 · *Wade Fagen-Ulmschneider*

#### **A Heap Data Structure**

*(specifically a minHeap in this example, as the minimum element is at the root)*

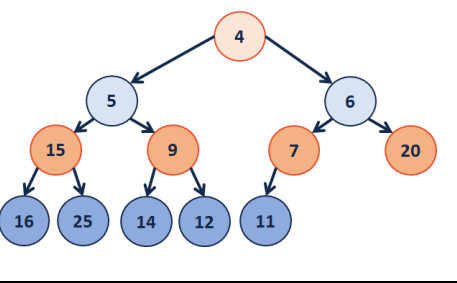

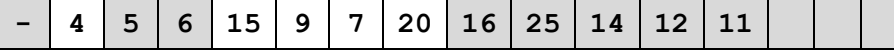

Given an index *i*, it's parent and children can be reached in O(1) time:

- $\bullet$  leftChild := 2i
- rightChild  $:= 2i + 1$
- parent := floor( $i / 2$ )

**Formally, a complete binary tree T is a minHeap if:**

- $T = \{\}$  or
- $\cdot$  **T** = { $\mathbf{r}$ ,  $\mathbf{T}_\text{L}$ ,  $\mathbf{T}_\text{R}$ } and **r** is less than the roots of  $\mathbf{T}_\text{L}$ ,  $\mathbf{T}_\text{R}$  and **TL, T<sup>R</sup> are minHeaps**

**Inserting into a Heap**

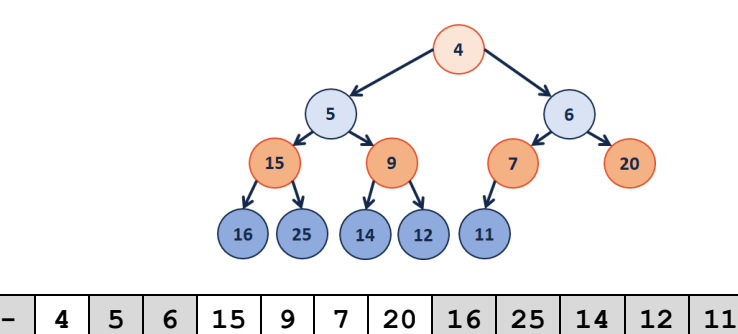

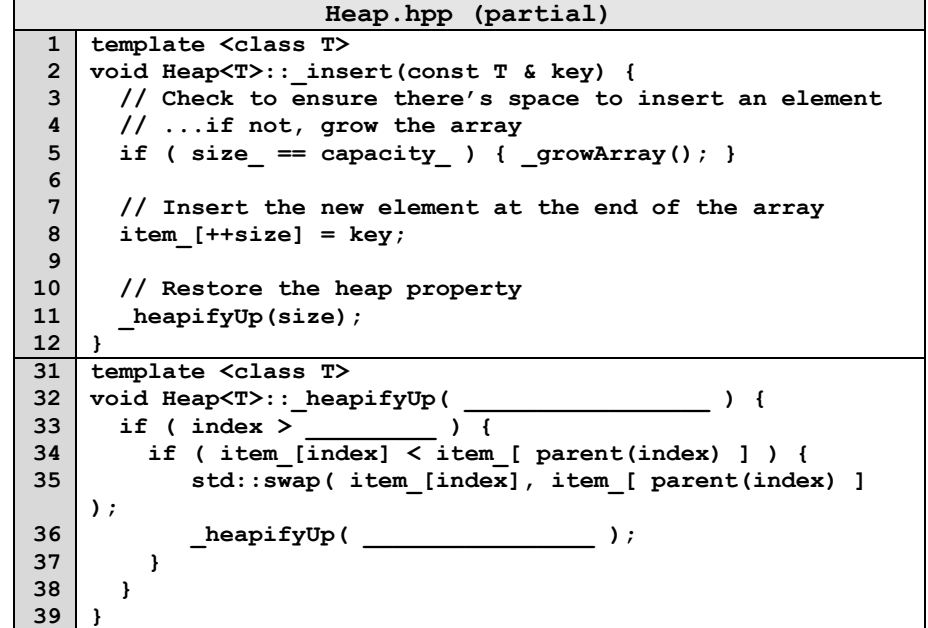

**How do we complete this code?**

**Running time of insert?**

### **Heap Operation: removeMin / heapifyDown:**

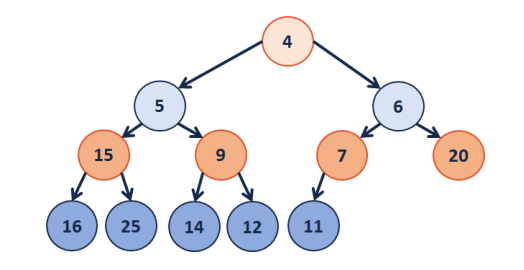

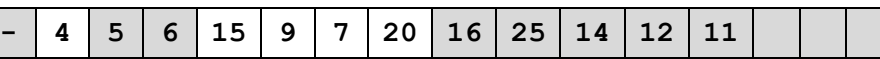

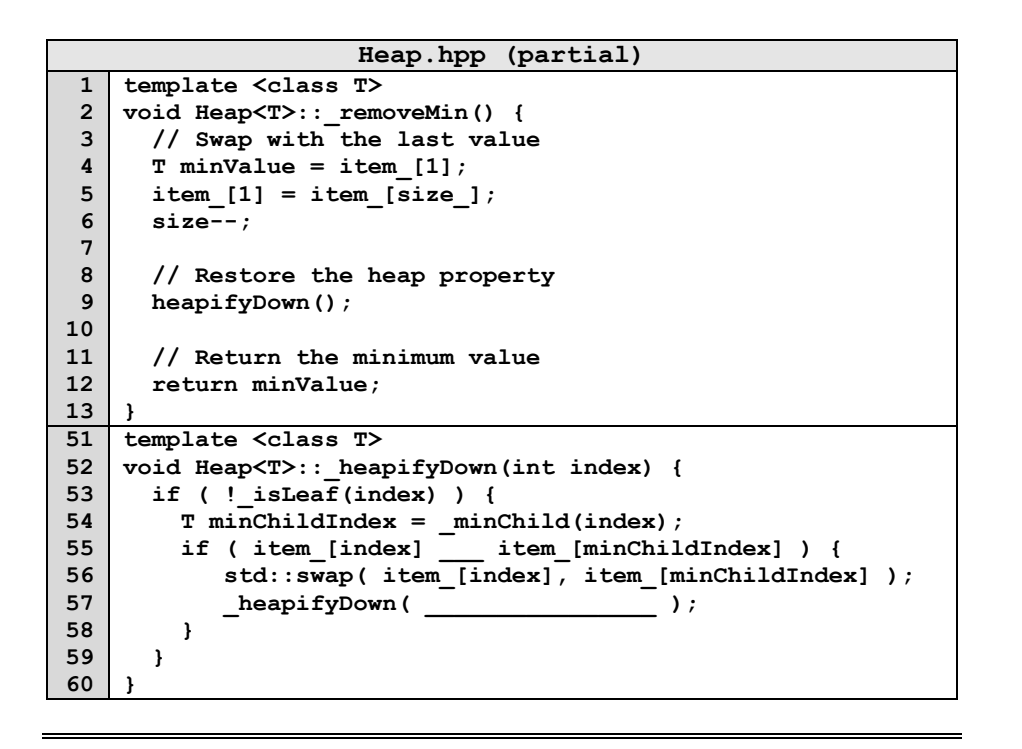

### **Q: How do we construct a heap given data?**

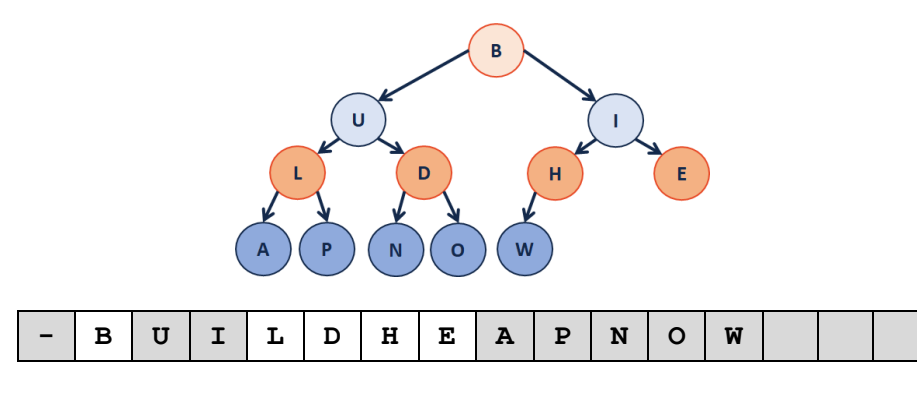

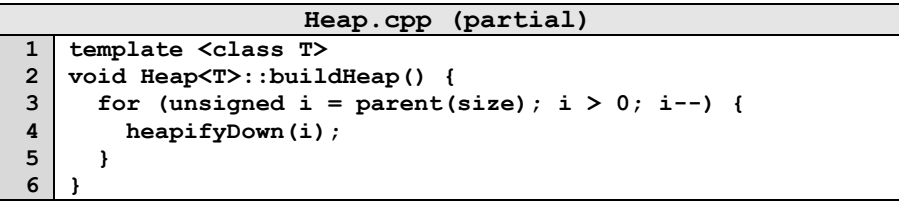

**Theorem:** The running time of buildHeap on array of size n is:

**Strategy:**

\_\_\_\_\_\_\_\_\_.

## **Define S(h):**

Let **S(h)** denote the sum of the heights of all nodes in a complete tree of height **h**.

 $S(0) =$ 

 $S(1) =$ 

**S(h)** =

**Proof of S(h) by Induction:**

**Finally, finding the running time:**

# **CS 225 – Things To Be Doing:**

- **1.** Theory Exam 3 starts on Thursday (topic list online, more soon!)
- **2.** MP5 du date: Monday, November 5th
- **3.** lab hash is due Sunday, November 4<sup>th</sup>
- **4.** Daily POTDs are ongoing!

**Running Time?**